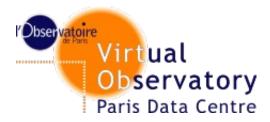

### **Support to the Infrastructure**

**WP5 - SA2** 

Pierre Le Sidaner, Marie-Lise Dubernet, Misha Doronin

LPMA – VO Paris Data Centre

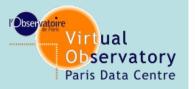

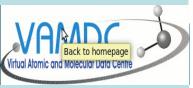

Task 2

Task 3

Task 4

Task 5

# Maintenance and monitoring of the core infrastructure

Monitoring services (Nagios) are up & running

(https://voparis-vamdc-monitoring.obspm.fr/)

- The new services are included periodically
- The reports are accessible to the data providers
- The technical contact for the service receives an alert in case of failure.

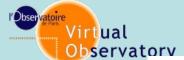

## Maintenance and monitoring of

#### Paris Data Ce Current Network Status

vamdc.eu

Last Updated: Mon Feb 13 17:20:41 CET 2012 Updated every 90 seconds Nagios® Core™ 3.3.1 - www.nagios.org Logged in as lesidaner

Site VAMDC

View History For all hosts View Notifications For All Hosts View Host Status Detail For All Hosts

## Host Status Totals Up Down Unreachable Pending 22 0 0 0 All Problems All Types

#### Service Status Details For All Hosts

02-13-2012 17:18:11

3d 6h 48m 27s

|        | Host ♣♣                       | Service *♥                                                  |        | Status ♣♣ | Last Check ★▼       | Duration ★◆    |
|--------|-------------------------------|-------------------------------------------------------------|--------|-----------|---------------------|----------------|
|        | CDSD                          | CDSD-tap.                                                   |        | ОК        | 02-13-2012 17:12:24 | 0d 0h 28m 17s  |
| Task 1 | OA_Cagliari_PAH Theoretical s | Theoretical spectral database of polycyclic aromatic hydroc | arbons | OK        | 02-13-2012 17:20:14 | 14d 5h 10m 27s |
| Task I | SMPO                          | Spectroscopy and Molecular Properties of Ozone              |        | OK        | 02-13-2012 17:20:14 | 15d 13h 0m 27s |
|        | axis_xms                      | AXIS optical spectra XMM                                    |        | ОК        | 02-13-2012 17:18:14 | 0d 9h 22m 27s  |
| Task 2 | basecol-tap                   | Basecol-tap-availability                                    |        | OK        | 02-13-2012 17:17:24 | 3d 6h 48m 27s  |
|        |                               | tomcat-mld                                                  |        | OK        | 02-13-2012 17:12:14 | 3d 6h 48m 27s  |
|        | carbon_cluster                | Theoretical spectral database of pure carbon clusters       |        | OK        | 02-13-2012 17:20:14 | 14d 5h 10m 27s |
| Task 3 | cdms                          | CDMS: Cologne database for molecular spectroscopy           |        | OK        | 02-13-2012 17:18:14 | 0d 19h 12m 27s |
|        | cdms-tap                      | CDMS-tap-availability                                       |        | OK        | 02-13-2012 17:18:14 | 27d 11h 0m 58s |
|        |                               | CDMS-tap-availability-django                                |        | ОК        | 02-13-2012 17:16:42 | 0d 3h 23m 59s  |
| Task 4 | chianti                       | CHIANTI-tap-availability                                    |        | ОК        | 02-13-2012 17:18:14 | 0d 0h 22m 27s  |
|        | dijon_methane_lines           | dijon-methane-lines tap availability                        |        | OK        | 02-13-2012 17:17:46 | 20d 8h 28m 27s |
|        | ghosst-tap                    | ghosst-tap-availability                                     |        | OK        | 02-13-2012 17:19:59 | 0d 1h 20m 42s  |
|        | kida                          | kida-tap                                                    |        | ОК        | 02-13-2012 17:16:40 | 0d 0h 24m 1s   |
| Task 5 | stark_b                       | Stark-B-TAP                                                 |        | OK        | 02-13-2012 17:20:10 | 0d 0h 0m 31s   |
|        | tipbase                       | TIPbase-tap                                                 |        | OK        | 02-13-2012 17:13:08 | 0d 0h 57m 33s  |
|        | topbase                       | TOPbase-tap                                                 |        | OK        | 02-13-2012 17:18:08 | 0d 0h 52m 33s  |
|        | umist                         | UMIST Database for Astrochemistry                           | B      | OK        | 02-13-2012 17:18:14 | 23d 4h 52m 27s |
|        | umist-host-TAP                | UMIST-tap-availability                                      |        | OK        | 02-13-2012 17:12:32 | 0d 5h 24m 27s  |
|        | vald_moscow                   | VALD acces in Moscow                                        |        | ОК        | 02-13-2012 17:17:32 | 18d 4h 26m 27s |
|        | vald_uppsala                  | VALD acces in Uppsala                                       |        | ОК        | 02-13-2012 17:12:14 | 6d 13h 18m 27s |
|        | vald_uppsala-tap              | VALD TAP acces in Uppsala                                   |        | OK        | 02-13-2012 17:14:59 | 0d 1h 25m 42s  |
|        | vald_wien                     | VALD acces in Vienna                                        |        | OK        | 02-13-2012 17:20:16 | 3d 18h 40m 25s |

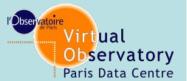

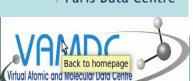

# Maintenance and monitoring of the core infrastructure

Reports are avail for providers per service/host

#### Task 1

#### Service State Trends

Last Updated: Mon Feb 13 17:43:46 CET 2012 Nagios® Core™ 3.3.1 - www.nagios.org Logged in as *lesidaner* 

View Trends For This Host View Availability Report For This Service View Alert Histogram For This Service View Alert History For This Service View Notifications For This Service Service 'Basecol-tap-availability' On Host 'basecol-tap'

01-13-2012 17:43:46 to 02-13-2012 17:43:46 Duration: 31d 0h 0m 0s

| State        | Type / Reason      | Time           | % Total Time | % Known Time |
|--------------|--------------------|----------------|--------------|--------------|
| ОК           | Unscheduled        | 43d 17h 20m 7s | 99.984%      | 99.984%      |
|              | Scheduled          | 0d 0h 0m 0s    | 0.000%       | 0.000%       |
|              | Total              | 43d 17h 20m 7s | 99.984%      | 99.984%      |
|              | Unscheduled        | 0d 0h 0m 0s    | 0.000%       | 0.000%       |
| WARNING      | Scheduled          | 0d 0h 0m 0s    | 0.000%       | 0.000%       |
|              | Total              | 0d 0h 0m 0s    | 0.000%       | 0.000%       |
|              | Unscheduled        | 0d 0h 0m 0s    | 0.000%       | 0.000%       |
| UNKNOWN      | Scheduled          | 0d 0h 0m 0s    | 0.000%       | 0.000%       |
|              | Total              | 0d 0h 0m 0s    | 0.000%       | 0.000%       |
|              | Unscheduled        | 0d 0h 9m 59s   | 0.016%       | 0.016%       |
| CRITICAL     | Scheduled          | 0d 0h 0m 0s    | 0.000%       | 0.000%       |
|              | Total              | 0d 0h 9m 59s   | 0.016%       | 0.016%       |
|              | Nagios Not Running | 0d 0h 0m 0s    | 0.000%       |              |
| Undetermined | Insufficient Data  | 0d 0h 0m 0s    | 0.000%       |              |
|              | Total              | 0d 0h 0m 0s    | 0.000%       |              |
| All          | Total              | 43d 17h 30m 6s | 100.000%     | 100.000%     |

Update

State History For Service 'Basecol-tap-availability' On Host 'basecol-tap'

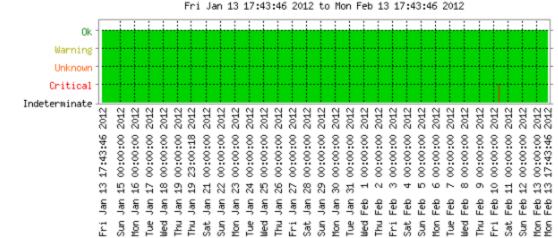

0k : (99.978%) 30d 23h 50m 1s Warning : (0.000%) 0d 0h 0m 0s

Unknown : (0.000%) 0d 0h 0m 0s
Critical : (0.022%) 0d 0h 9m 59s

Indeterminate: (0.000%) Od Oh Om Os

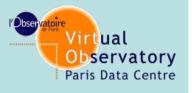

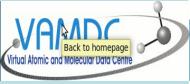

# Maintenance and monitoring of the core infrastructure

An event log is also available

Task 1

Task 2

Task 3

Task 4

Task 5

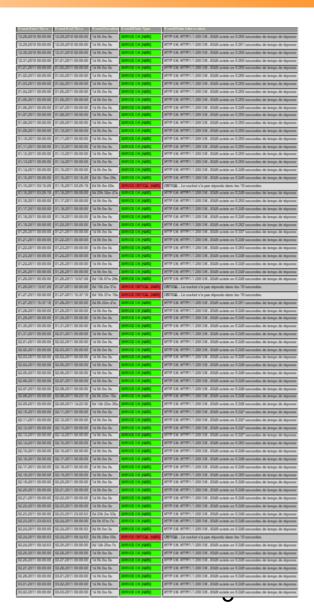

VAMDC - Paris, November 2012

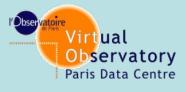

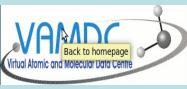

Task 2

Task 3

Task 4

Task 5

# Maintenance and monitoring of the core infrastructure

#### Service

Also test on compliance using information from the registry and test using the validator.

http://voplus.obspm.fr/vamdc/validation/compliance.html

#### □ Future

Follow supervision.

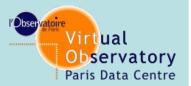

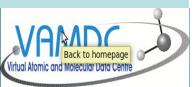

Task 2

Task 3

Task 4

Task 5

### **Grid Operations**

Making the codes executable on grid nodes

- Providing Grid portals access that are monitored and help to handle the results
- A Grid node in voparis is available it's status and use are available

http://gstat-prod.cern.ch/gstat/site/OBSPM/

statistics at:
OBSPM Normalised CPU time (KSI2K) per VO

http://www3.egee.cesga.es/accounting/egee\_view.php

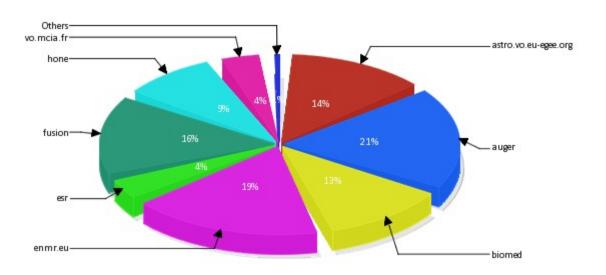

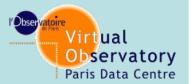

## **Grid Operations**

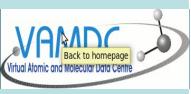

The Documentation available about GRID access and use is available at:

http://www.vamdc.eu/usersupport/114-gridtuts

Task 1

Task 2

Task 3

Task 4

Task 5

Future

Follow the maintenance of grid access.

Provide support to users.

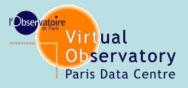

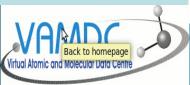

Task 2

Task 3

Task 4

Task 5

# Support to "users" of the infrastructure

#### **Documentation**

- \* documentation for user is available on the web site www.vamdc.eu => Infrastructure
- \* Registry, How to publish, The Data Model, Grid tutorial.
- \* soon available : monitoring, mirroring (will be modified)

### **Personalized Help**

\*The HelpDesk is available:

using Request Tracker <a href="https://voparis-vamdc-support.obspm.fr">https://voparis-vamdc-support.obspm.fr</a>.

It provides a single entry point support@vamdc.eu

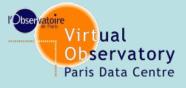

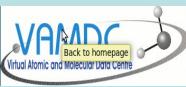

Task 2

Task 3

Task 4

Task 5

## Support to "users" of the infrastructure

### **HELPDESK**: Request Tracker

- \*user send an email to support@vamdc.eu
- \* An alert is sent to the support community

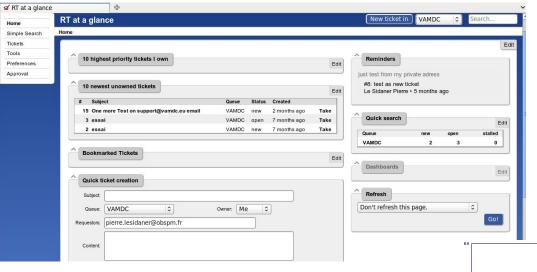

\* The ticket is handle by a team \*

\* Once the problem is solved, information is available for FAQ and statistics

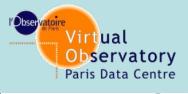

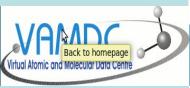

Task 2

Task 3

Task 4

Task 5

# Support to "users" of the infrastructure

### **HELPDESK: Request Tracker**

- \*Every question from a user generates a ticket
- \*One of the member should take ownership of a ticket or delete it.
- \*Once the problem is solved the ticket status should be set to Resolved

#### **Future**

Follow the maintenance Request Tracker.

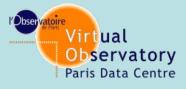

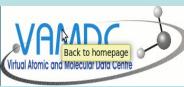

Task 2

Task 3

Task 4

Task 5

# Support to "users" of the infrastructure

Development of Statistical Logging website.

- Takes location for Registry.
- Automated script to generate HTML pages using the Registry to point to the statistical logging site of a particular node.
- URL:

https://voparis-vamdc-stats.obspm.fr/awstats.php

#### **Future**

URL of stat page will be maintained

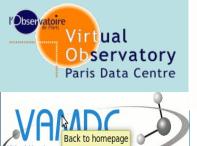

# Support to "users" of the infrastructure

Online video training tutorial for

Task 1

Task 2

Task 3

Task 4

Task 5

An easy to use web based interface from which queries be sent to all relevant nodes of the VAMDC infrastructure.

Taverna usage
A plugin to the Taverna workflow engine, used to produce more complicated workflows utilising VAMDC and other, similar e-Infrastructures

http://voparis-twiki.obspm.fr/twiki/bin/view/VAMDC/UserGuides VAMDC - Paris, November 2012

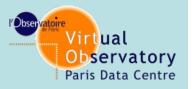

### **Uptime and mirroring**

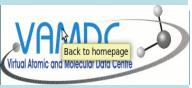

Task 1

Task 2

Task 3

Task 4

Task 5

### Reliability and service warranty

- Multiple independent access for each instance of services
- Mirrorring of services and data
- Mirrorring of services will be hosted by virtual Machine (Jail FreeBsd)
- Mirrorring of registries (astrogrid mirror at Obs Paris)
- o Everything is transparent to users
  - The client displays only one instance of the service.

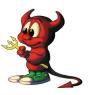

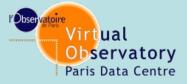

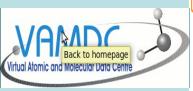

Task 2

Task 3

Task 4

Task 5

### **Uptime and mirroring**

- How to manage physical service replication?
  - Replicate each Python based service/database using the Django framework installed in Paris
  - Replicate JAVA based services/databses based using Tomcat installed in Paris:

stak-b, tipbase, topbase, hitran are already available in two instances. Caglairi is in the process.

### Registries replicated at

is-vamdc-astrogrid.obspm.fr:8080/registry/main/index.jsp

http://voparis-vamdc-astrogrid.obspm.fr:8080/registry-dev/main/index.jsp http://voparis-vamdc-astrogrid.obspm.fr:8080/registry1102/main/index.jsp http://voparis-vamdc-astrogrid.obspm.fr:8080/registry1207/main/index.jsp VAMDC - Paris, November 2012

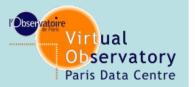

## **Uptime and mirroring**

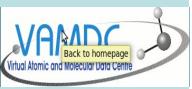

Task 1

Task 2

Task 3

Task 4

Task 5

- How to use service replication for end user
  - In the registry a parameter define each service as Multiple URL
  - Multiple accesses will be held by the software client, only one ressource will be viewed by the end user. Only one ressource in the registry
  - No complex dynamic dns, dns round-robin, Load balancing or heart beat ...

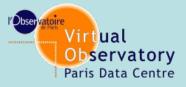

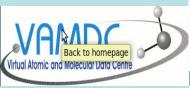

# Quality Assurance of data and resources

#### . Data services

- Conpliance of service to standards and XSAMS schema done by M. Doronin

http://voplus.obspm.fr/vamdc/validation/compliance.html

 Very hard to check scientific correctness of data (reponsibility of providers

### Registry

- test as an entry the validity of the content, only if the xml is valid.

Task 1

Task 2

Task 3

Task 4

Task 5